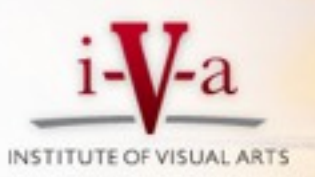

## Adobe Lightroom Basic Training with Randy Hufford

Adobe® Photoshop® Lightroom™ is the key to what industry experts are calling the "new digital workflow." Now you can learn exactly how to get started, and see how Photoshop Lightroom can help you achieve the quickest, easiest workflow imaginable! Randy Hufford, Master Photographer and director of Institute of Visual Arts Maui, walks you through the basic process – from start to finish – and shows you how to get the best possible images in record time. Randy has taught thousands of people worldwide how to achieve the "new digital workflow," and now he's offering a personalized hands on workshop. These 4 hours of instruction will save you hundreds of hours of frustration later. Class size is limited so reserve your spot now. 808-878-4154

## **You'll discover:**

Tips for quickly finding keeper images and deleting rejects The best ways to tone your photos How to get stunning and vibrant color from your photos Techniques for processing multiple photos at once How Photoshop Lightroom integrates with Photoshop From Import to Print, you'll learn what to do, and in what order you should to do it. No hassle, no fuss…just the tips and techniques you need to use Photoshop Lightroom like a pro.

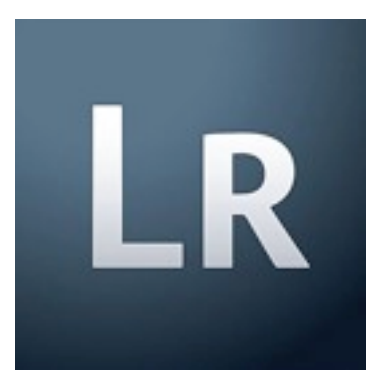

info@ivamaui.com

Saturday Sept. 11th, 2010

Contact: Institute of Visual Arts Maui • 3697 Lower Kula Rd. Kula, HI 808-878-4154 • www. ivamaui.com • [becky@ivamaui.com](mailto:becky@ivamaui.com) Cost: \$99 for a 4 hour hands on class from 1pm to 5pm

## **What to bring:**

Notebook and pen to take notes Laptop Lightroom 3 loaded on laptop (Free Trial version available online for 30 days) Memory chip of images you shot that we can practice downloading Memory Card reader • External Hard-drive • Blank DVD's for backing up images Software on computer to Burn DVD's

## **Class Outline**

Setting up Preferences Hard Drive Configuration for: (Laptop and Desktop) Setting Up Folders Importing Images Renaming Files The Importance of Key Words and how to Add them DVD Backup Easy Editing & Quick Development

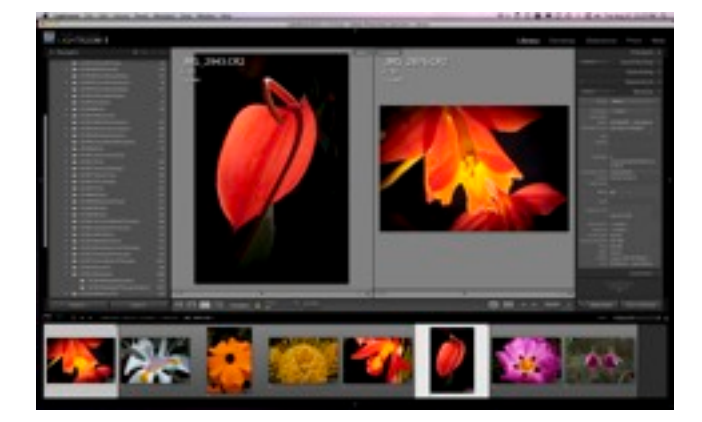